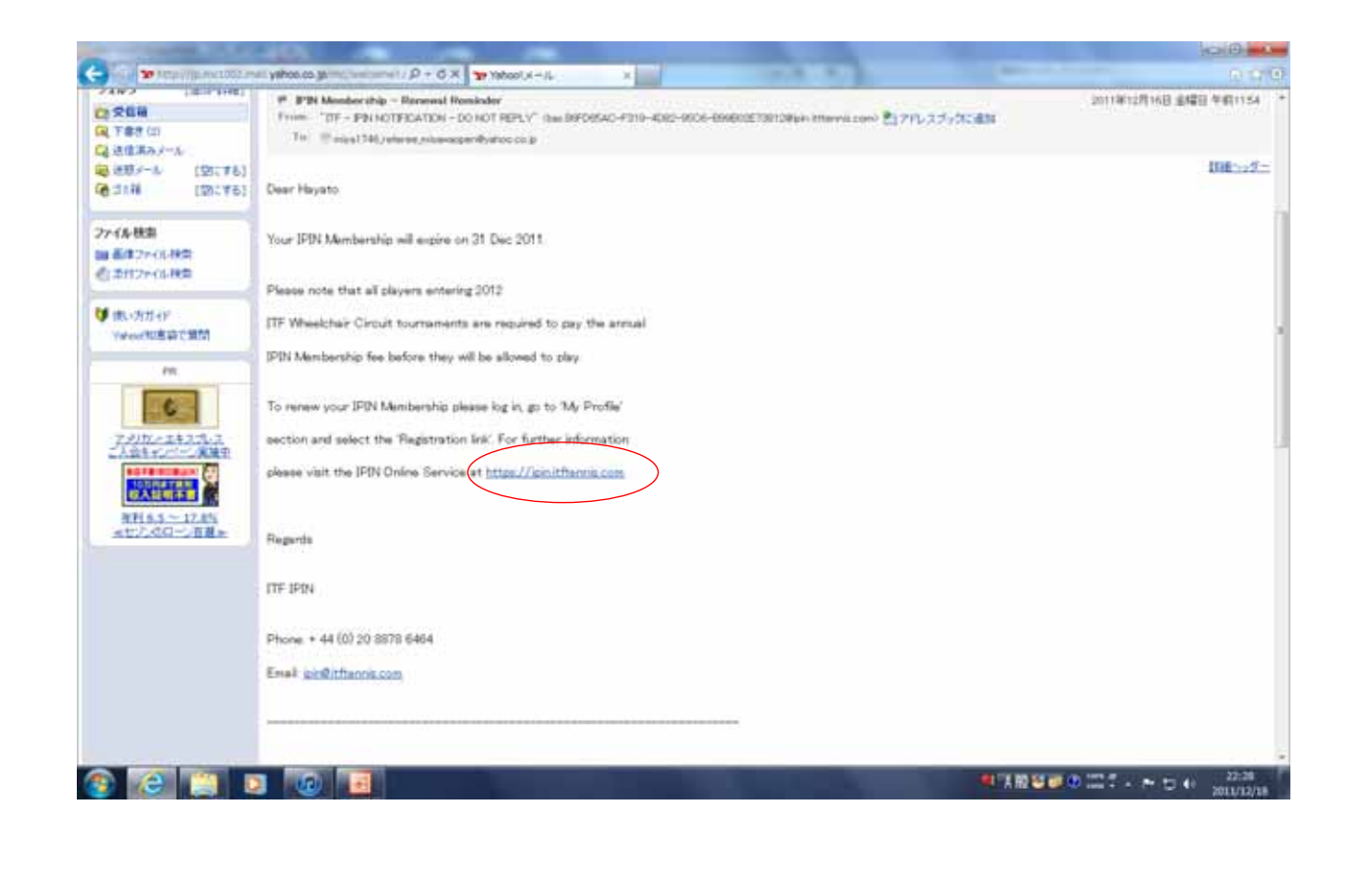

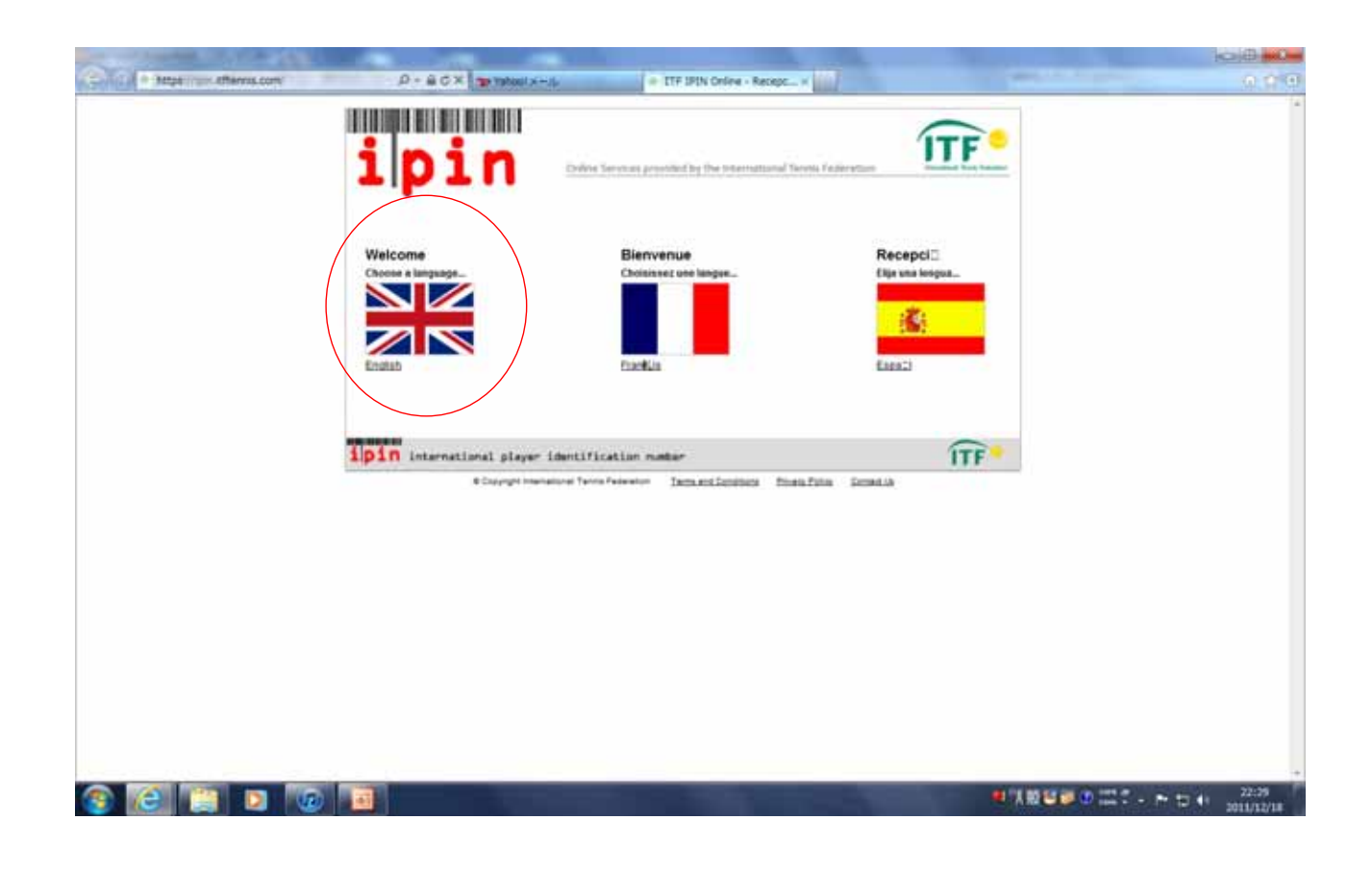

**IPIN**とのIPINということを入力して

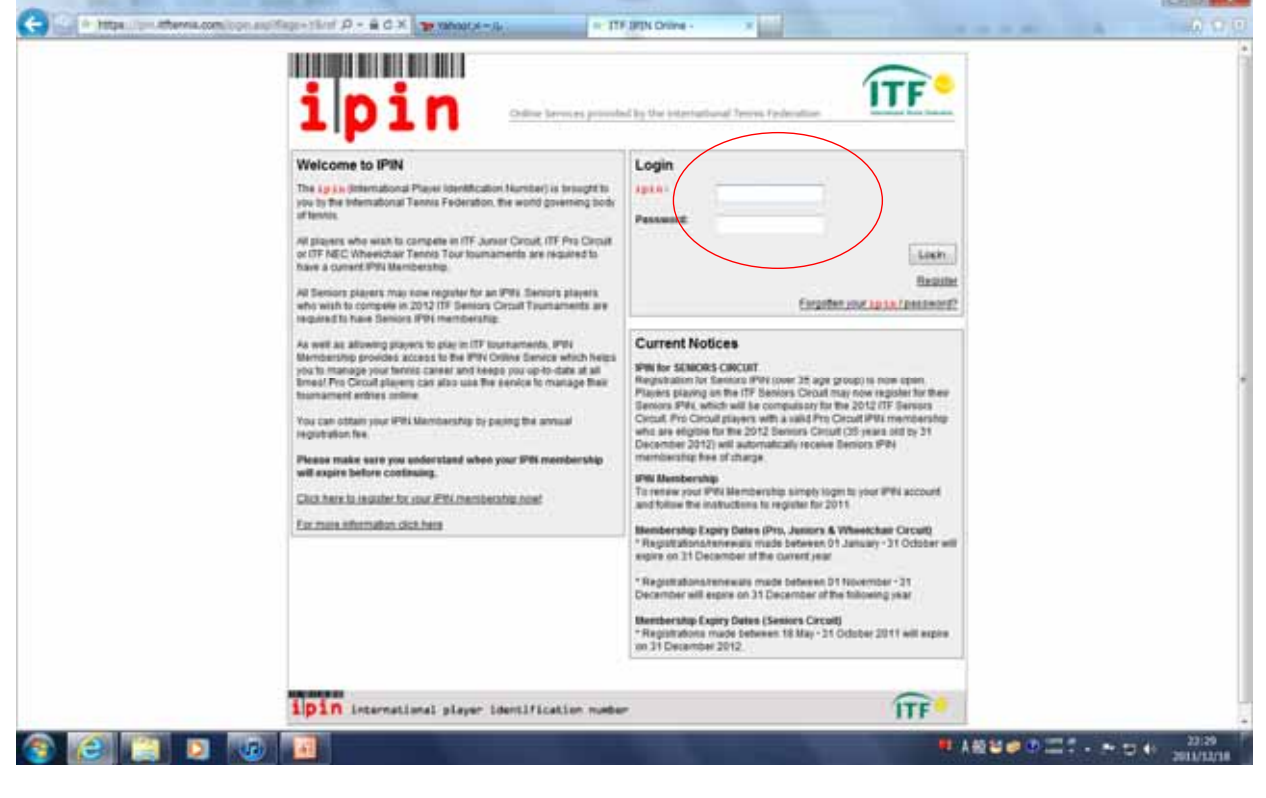

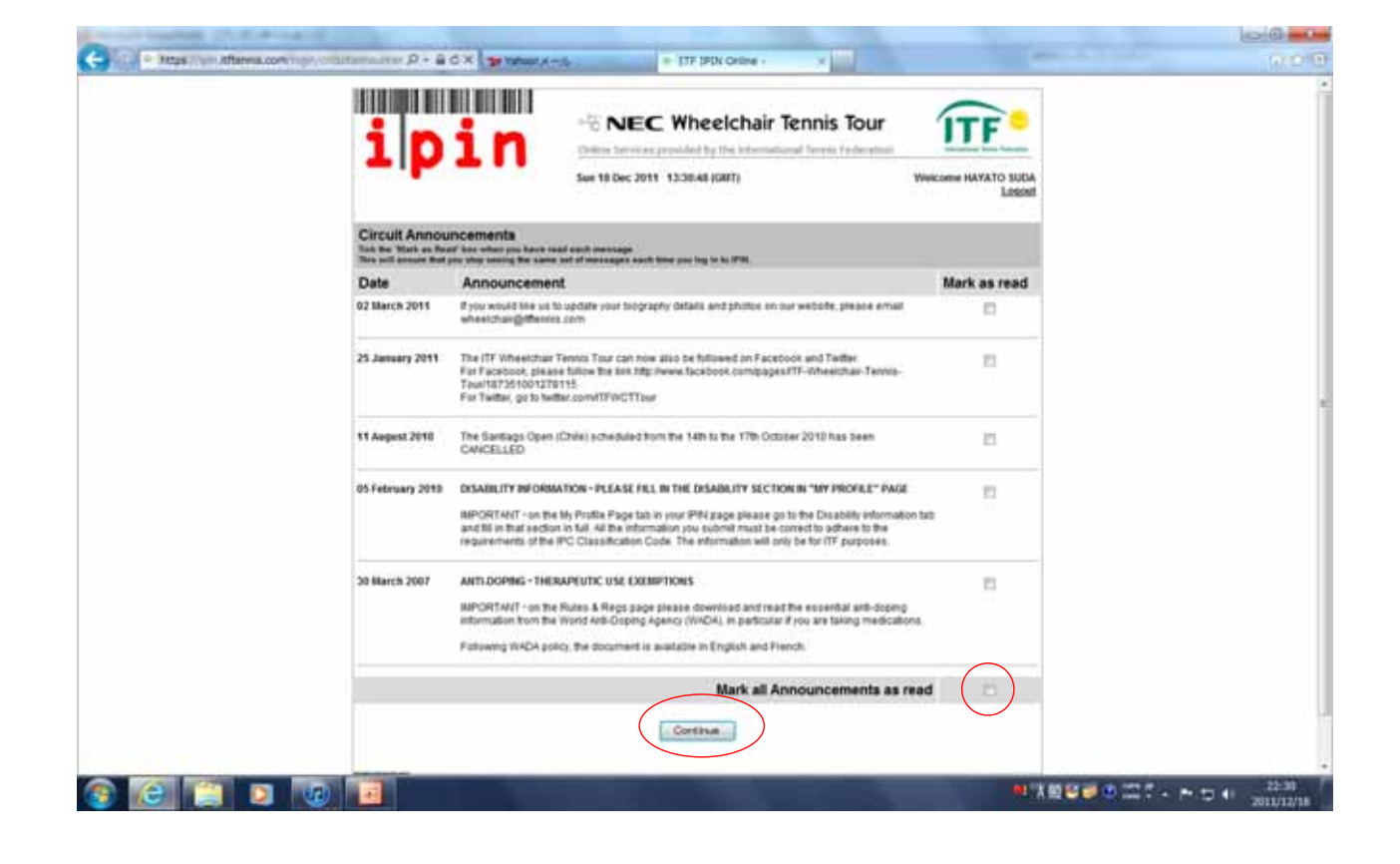

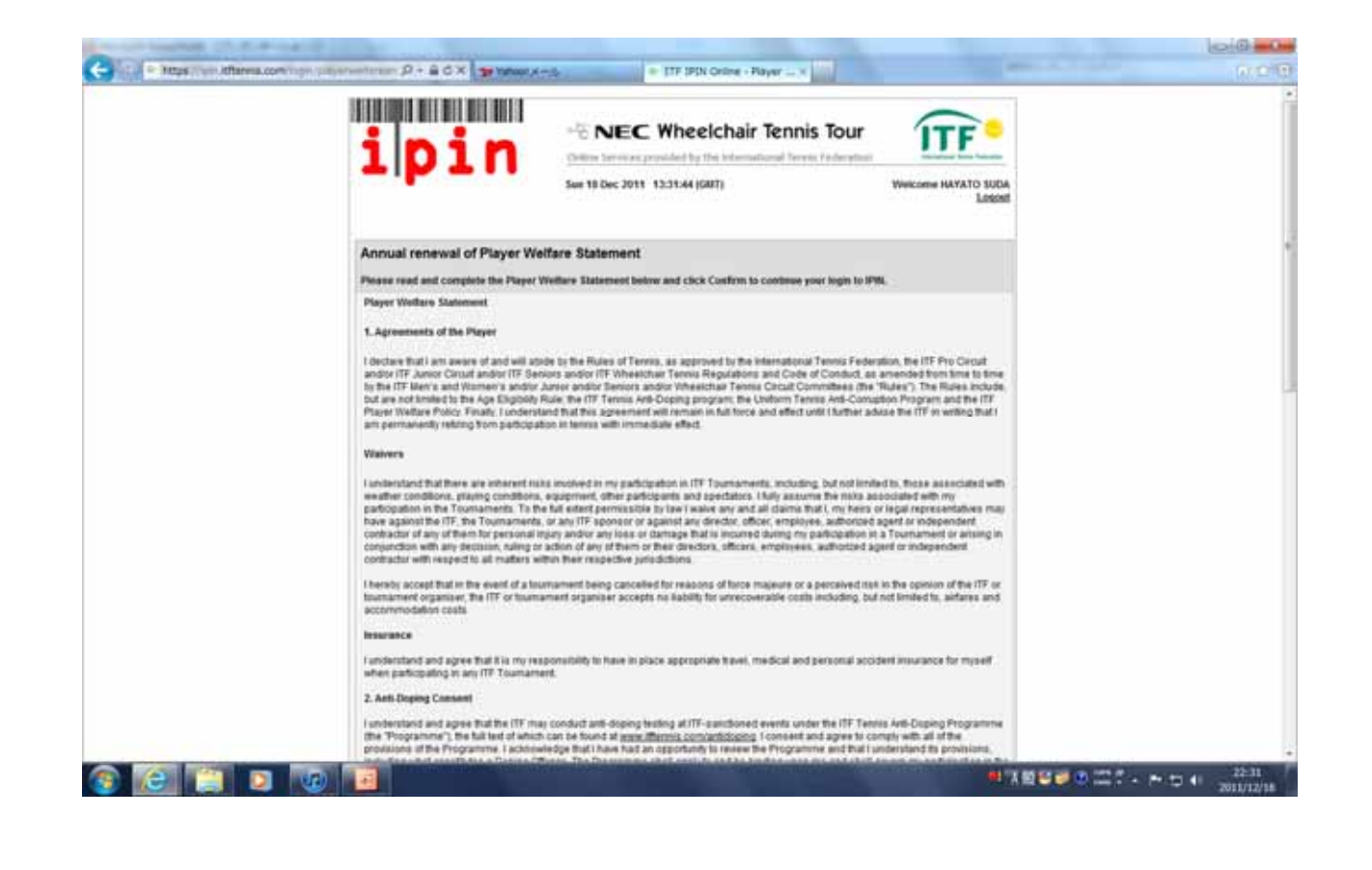

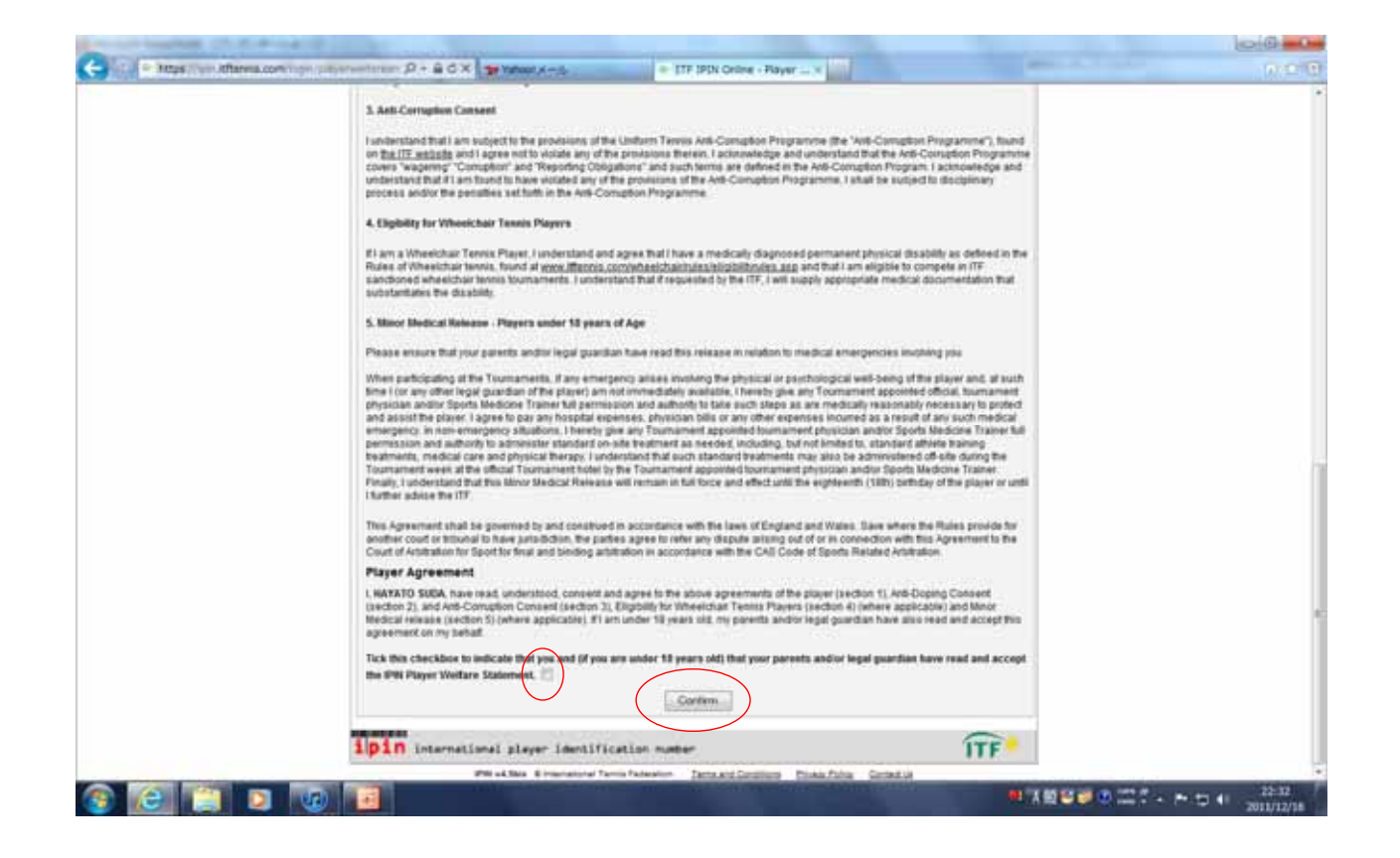

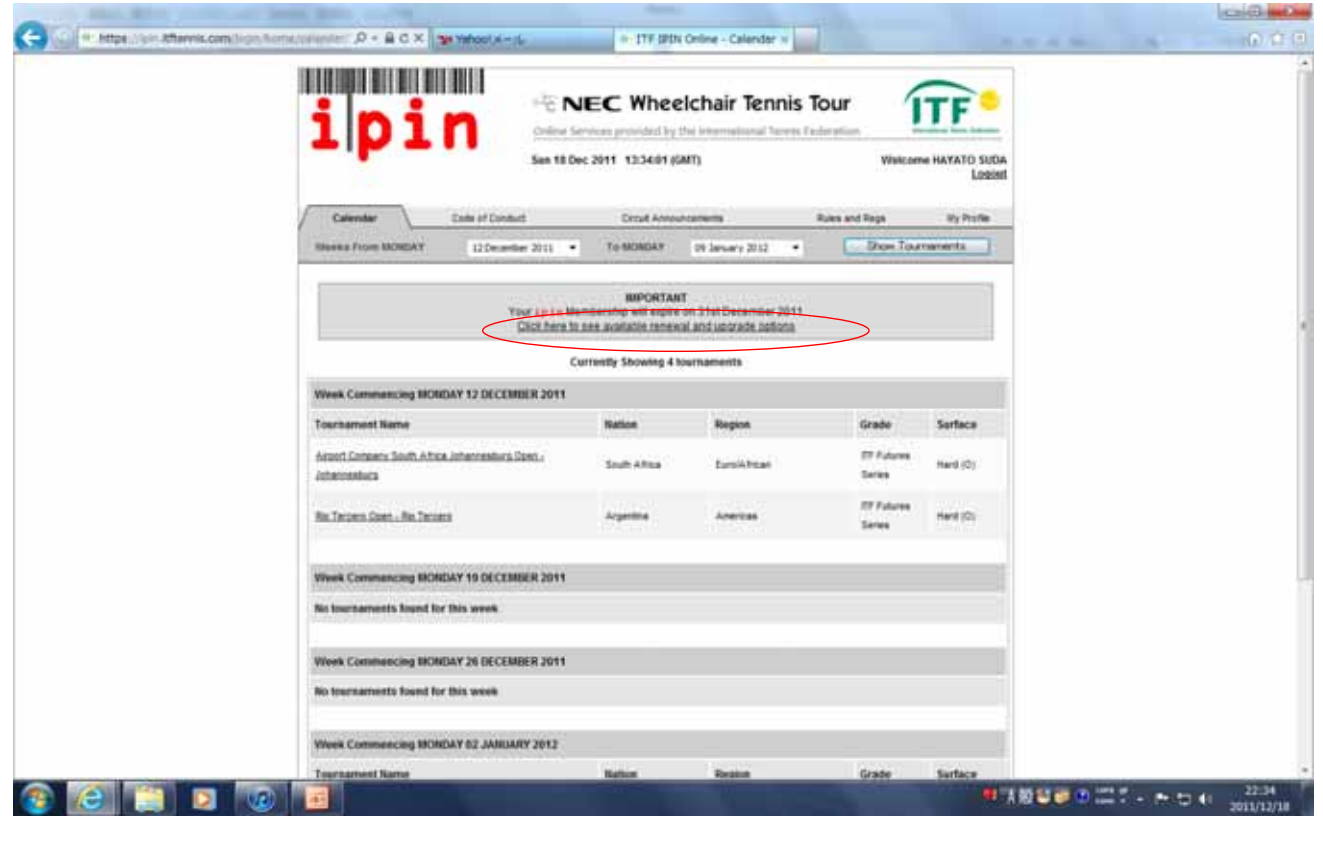

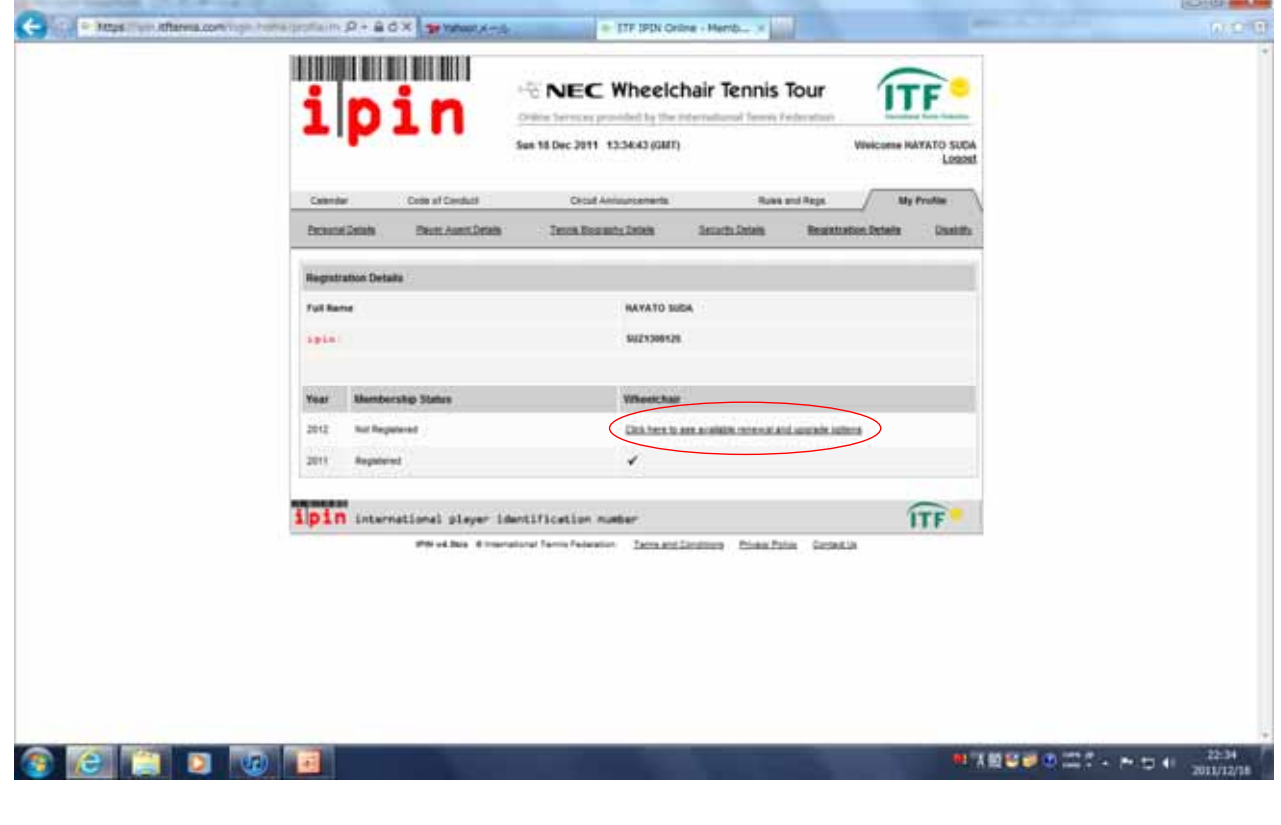

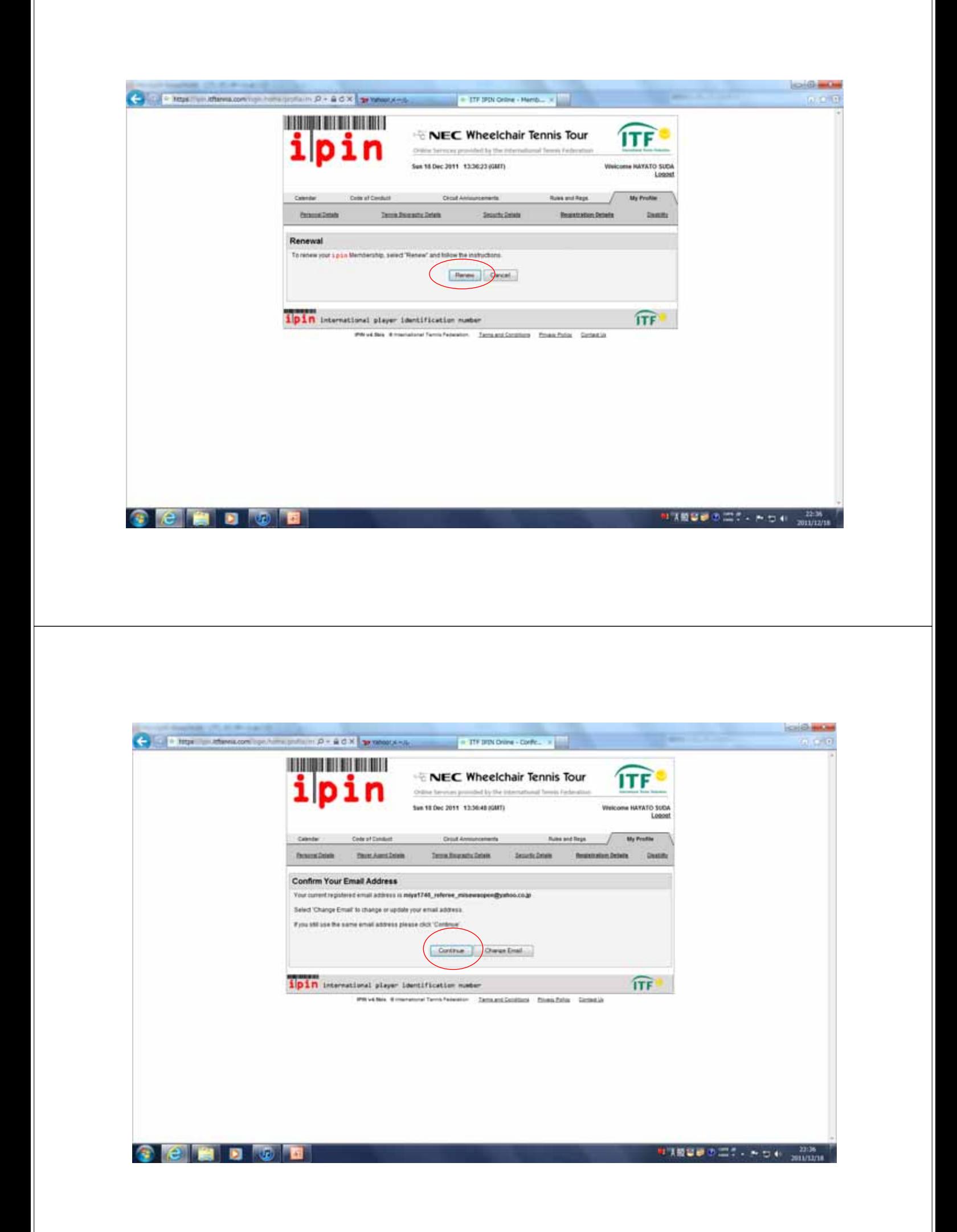

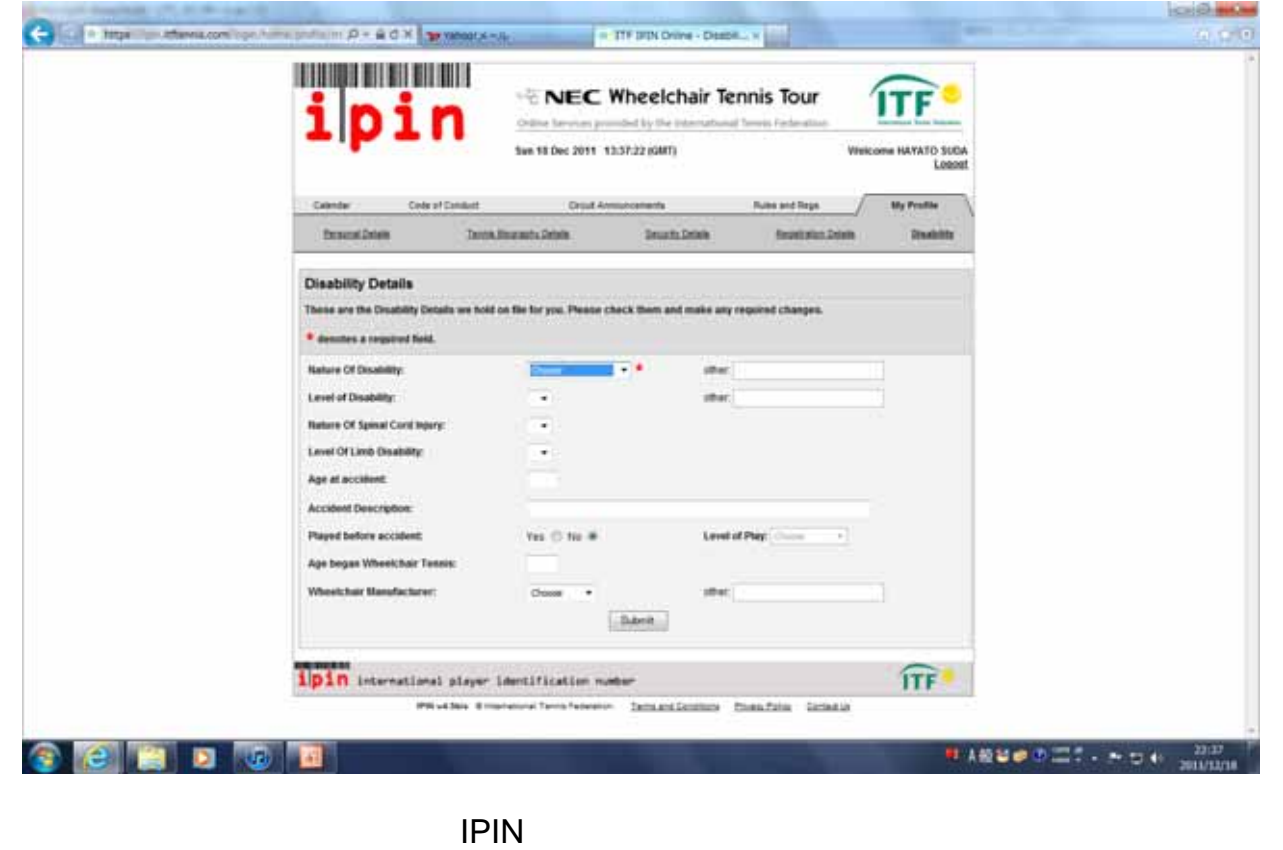

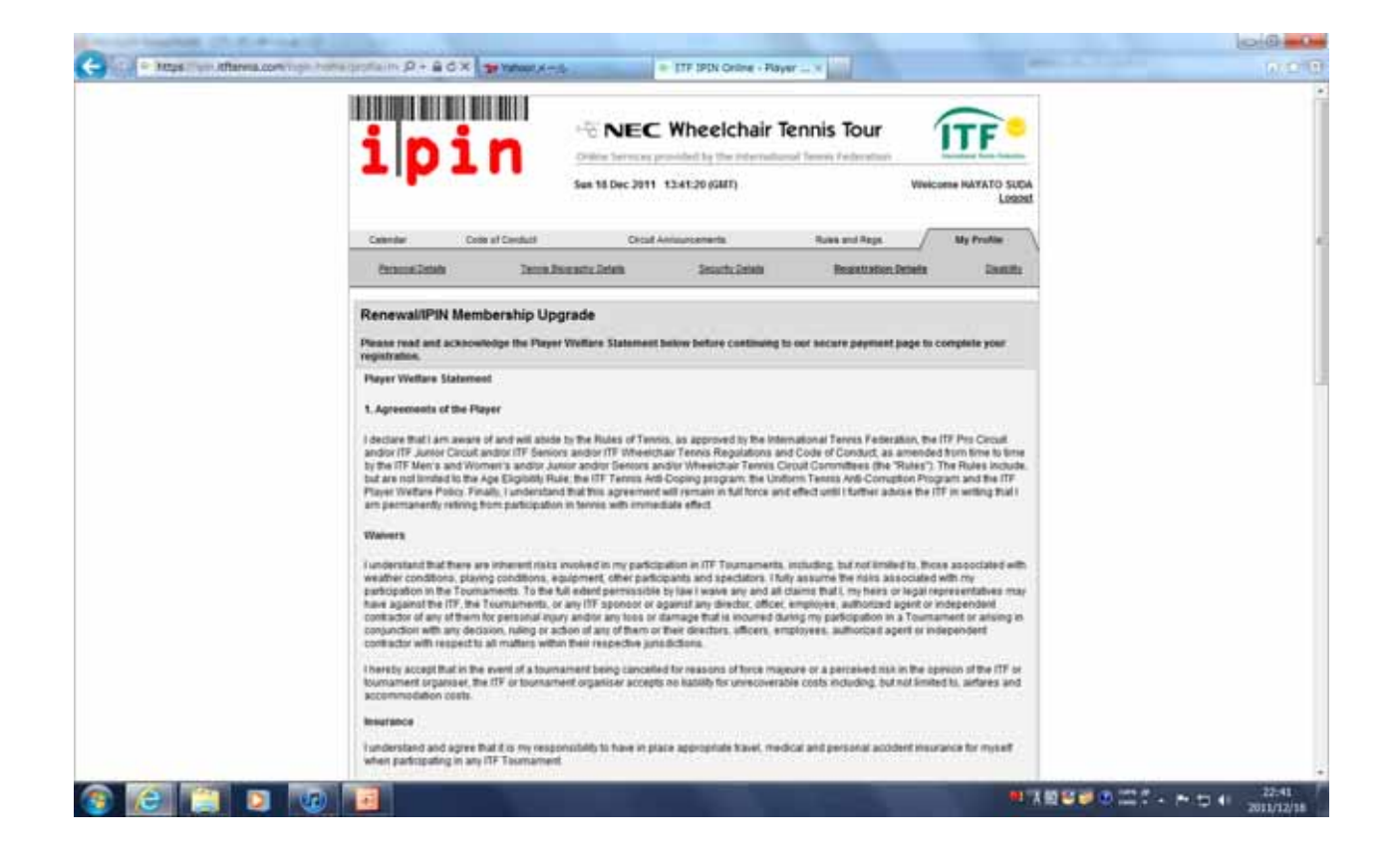

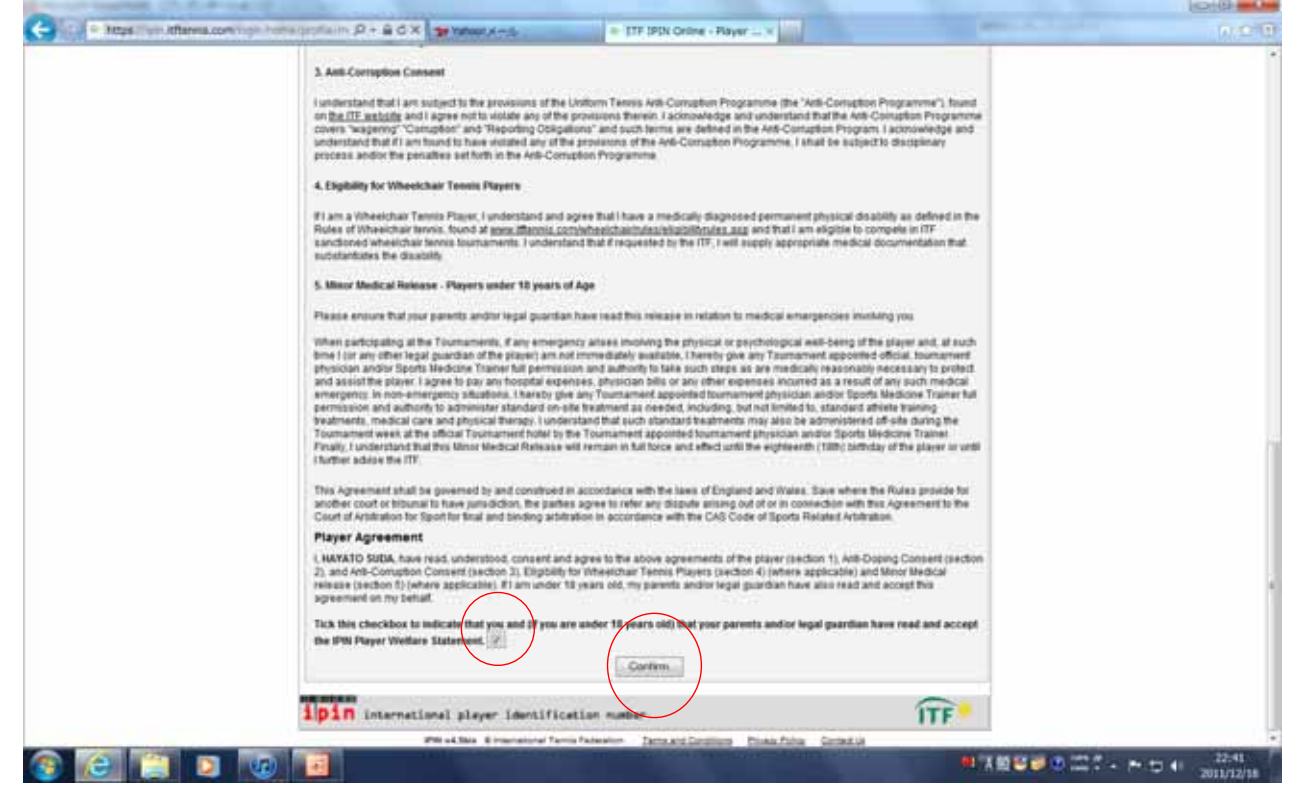

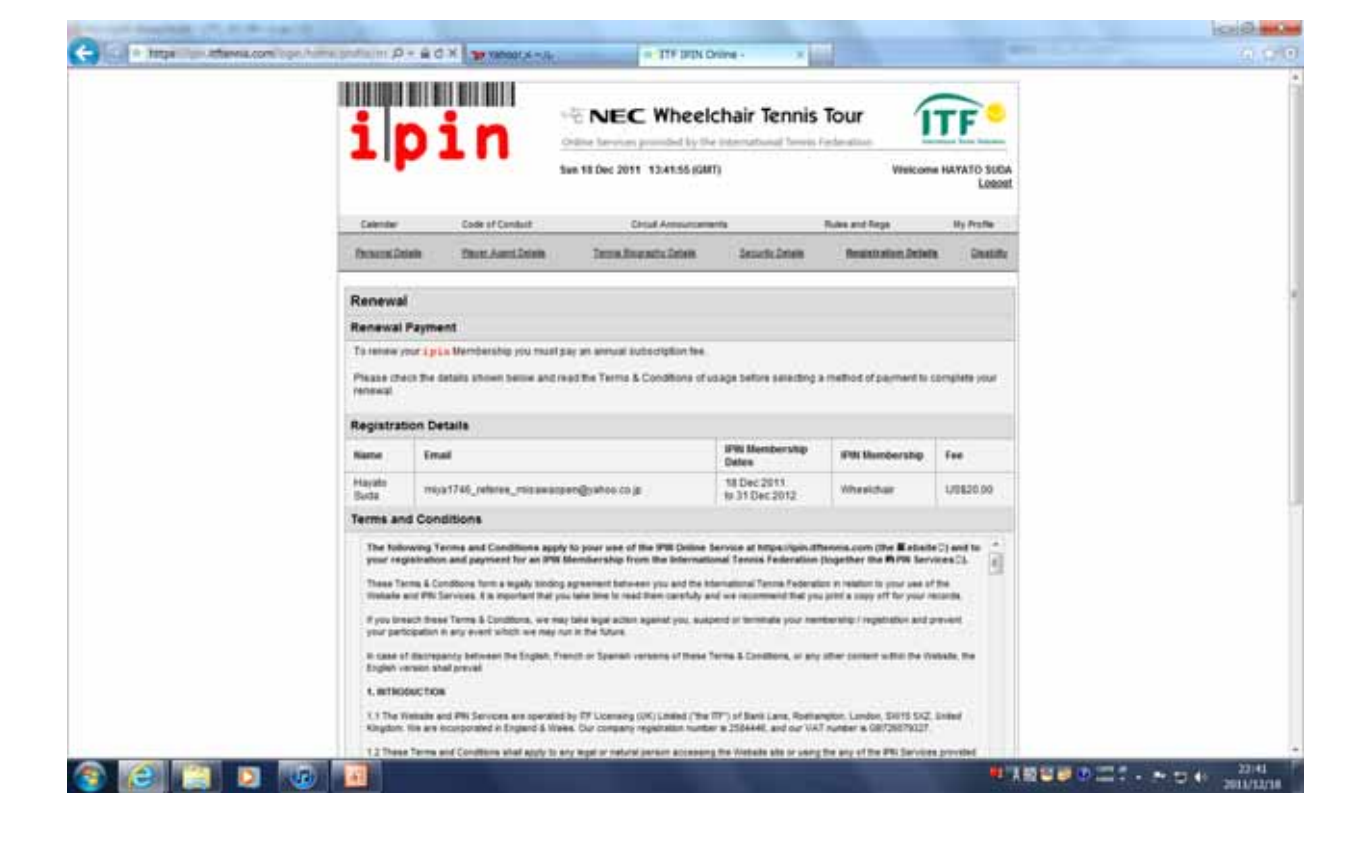

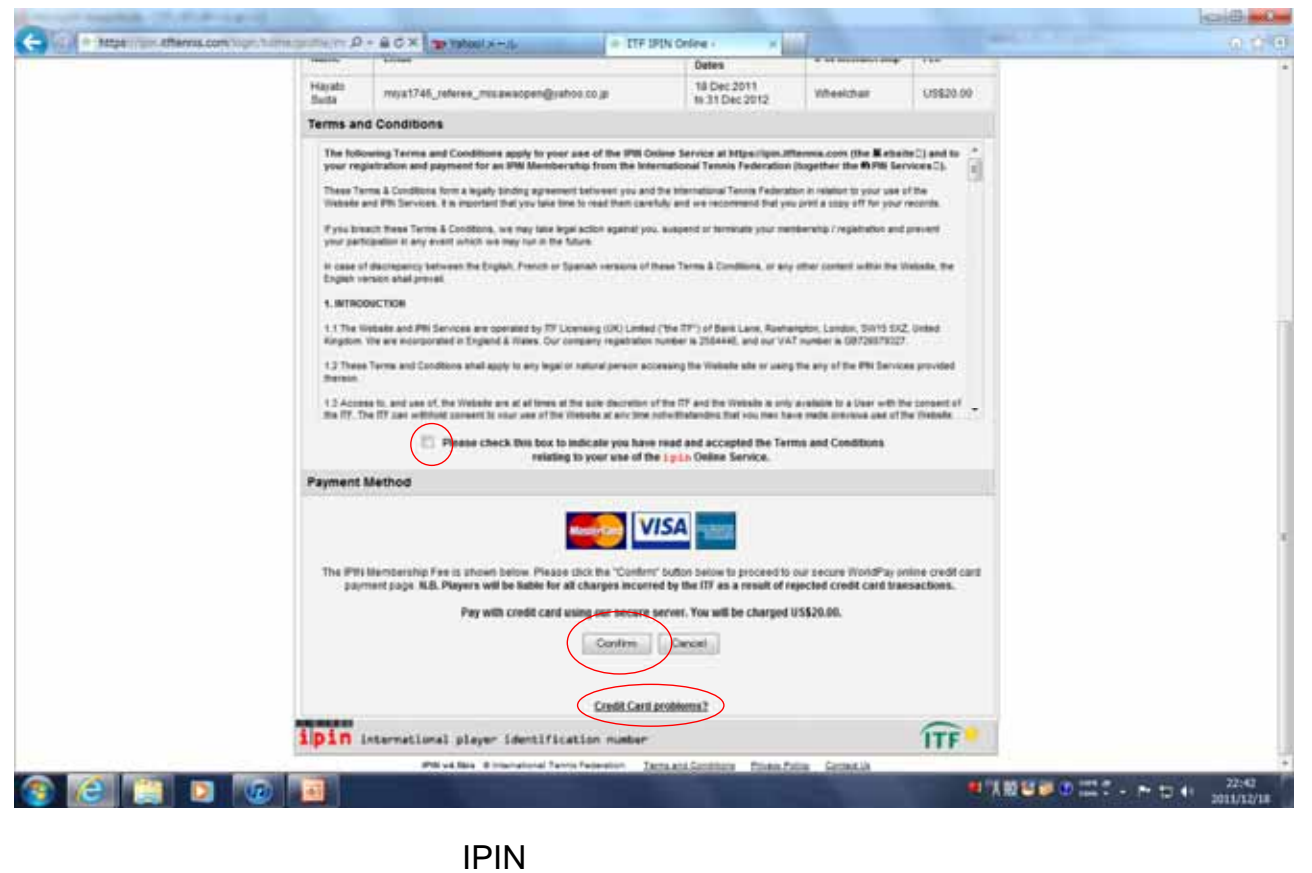

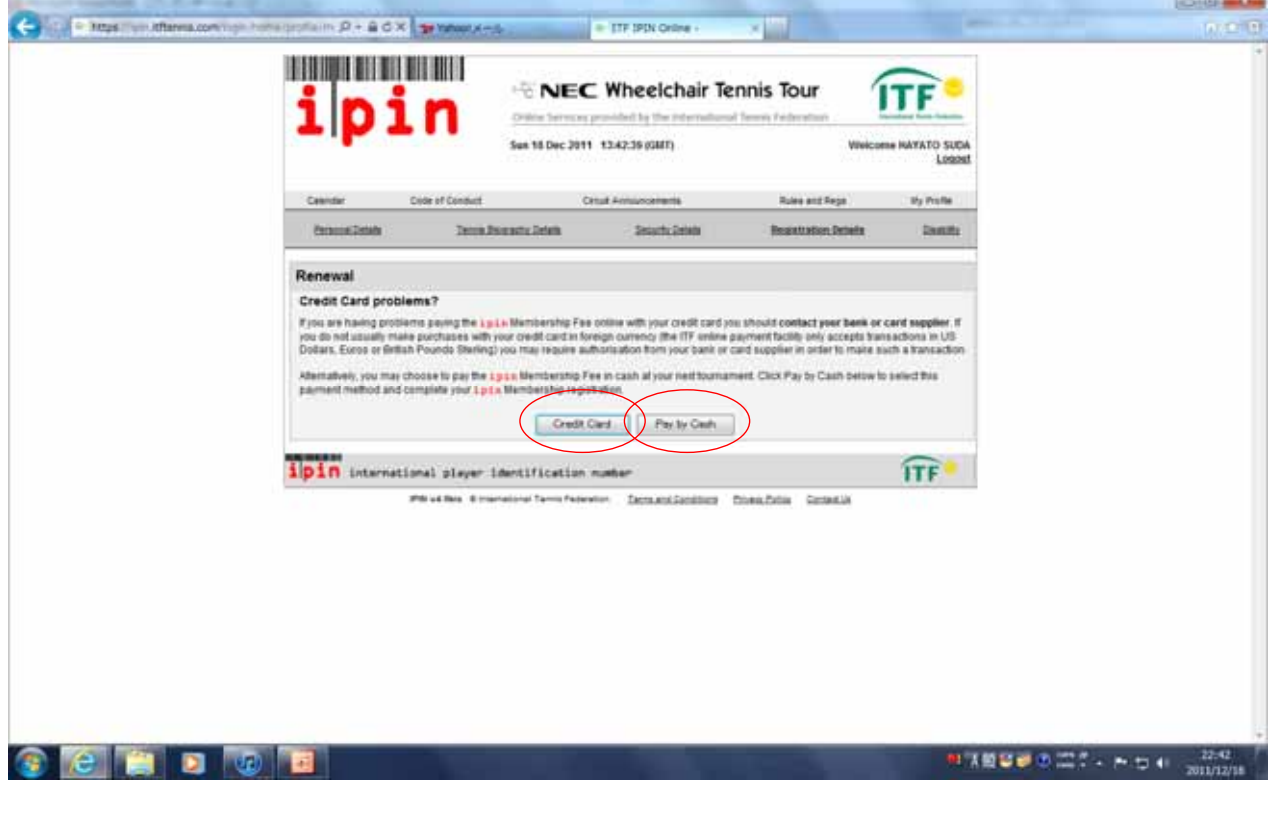

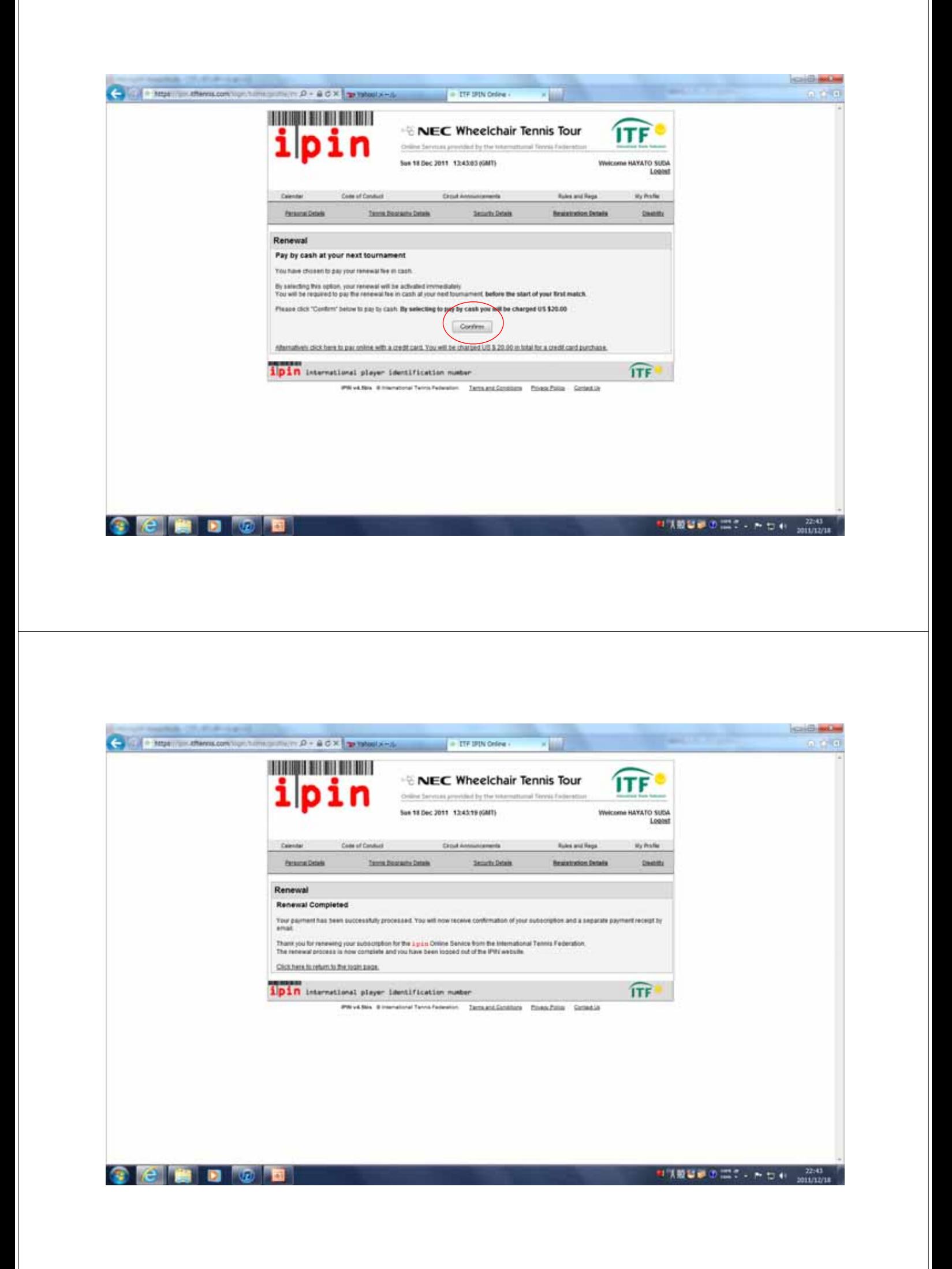